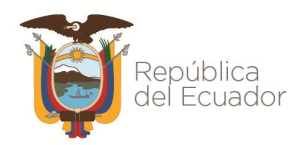

# **UNIDAD COORDINADORA DEL PROGRAMA DE APOYO PARA LA AGENDA URBANA Y A LA POLÍTICA DE HÁBITAT DEL ECUADOR - UCP**

# **LINEAMIENTOS TÉCNICOS PARA ESTUDIO DE MERCADO CONSULTORÍA LICITACIÓN PUBLICA INTERNACIONAL**

# **OBJETO DE CONTRATACIÓN:**

**CONSULTORÍA DISEÑO, DESARROLLO E IMPLEMENTACIÓN DEL SISTEMA NACIONAL DE CATASTROS INTEGRADO GEORREFERENCIADO E IDE CATASTRAL CON PROCESOS DE TRANSFERENCIA Y MIGRACIÓN**.

Agosto del 2022

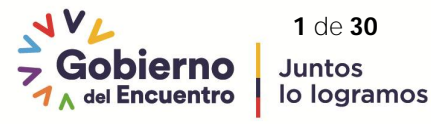

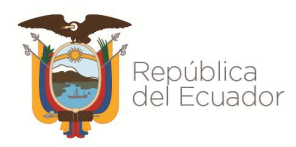

# **CONTENIDO**

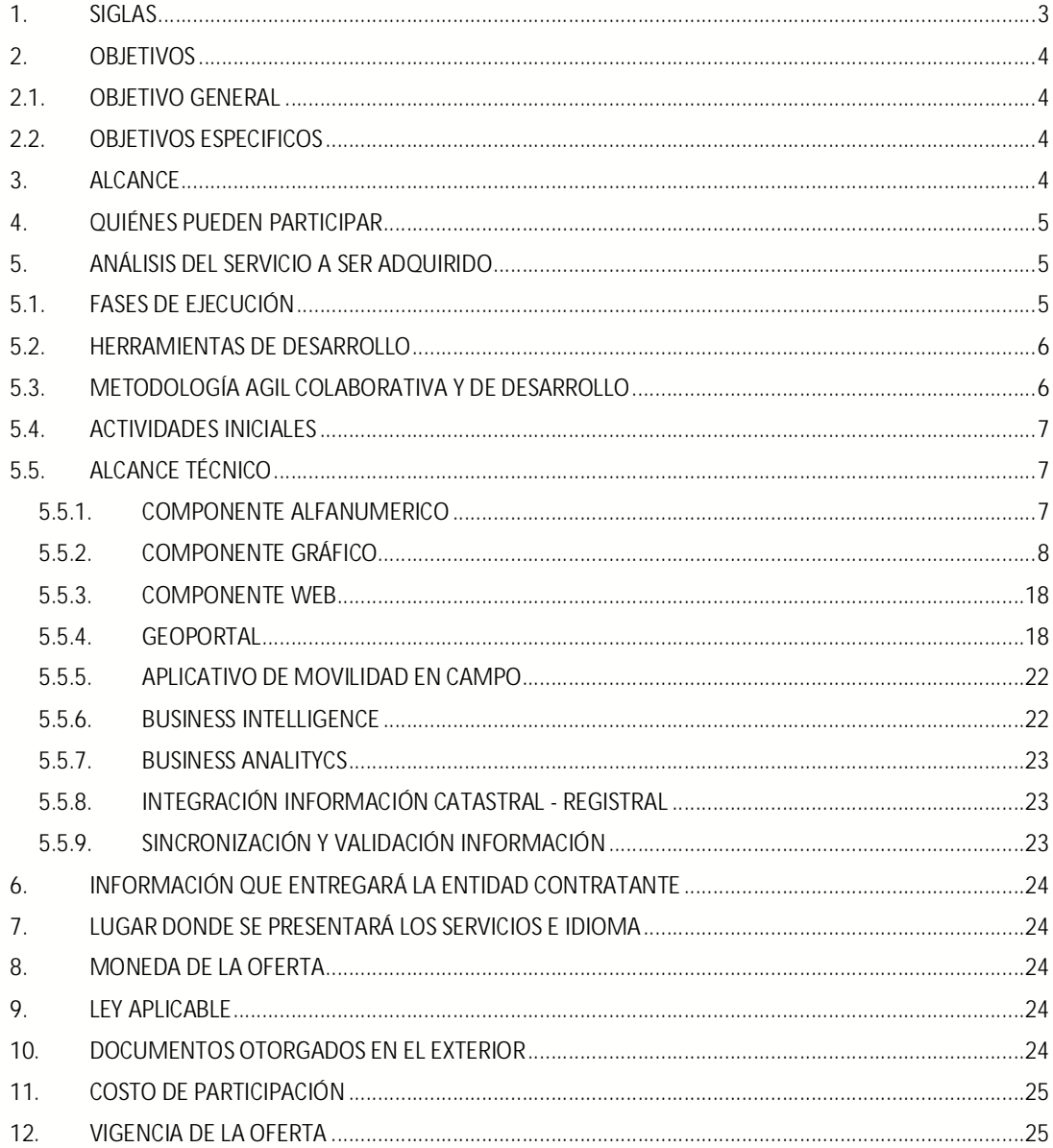

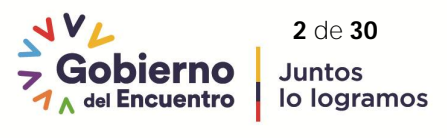

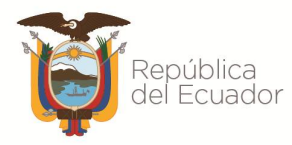

# Ministerio de Desarrollo<br>Urbano y Vivienda

# **1. SIGLAS**

Se refiere exclusivamente a las siglas y acrónimos que son mencionados explícitamente en este informe técnico.

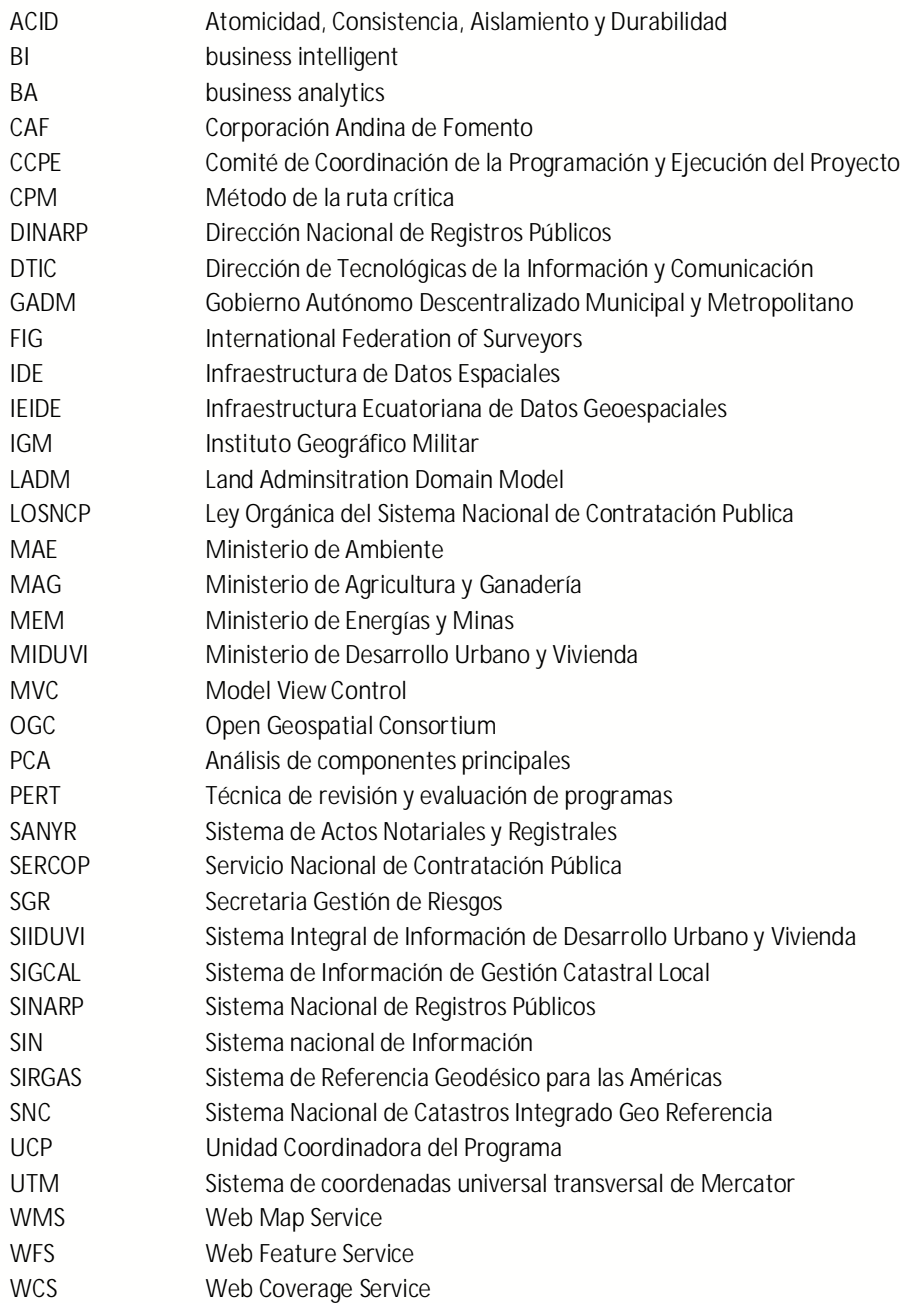

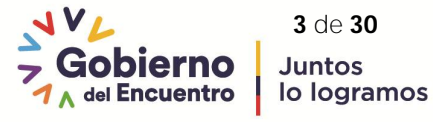

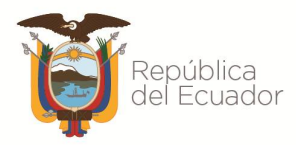

# **2. OBJETIVOS**

#### **2.1.OBJETIVO GENERAL**

Implementar el Sistema Nacional de Catastro Integrado y Georreferenciado, a partir de la información catastral generada y gestionada por los Gobiernos Autónomos Descentralizados Municipales y Metropolitanos del país, y consiguientemente disponer la información a las instituciones del Ejecutivo para el consumo de información relacionada con catastros, hábitat y gestión territorial, a través de su Infraestructura de Datos Espaciales, así como contar con un insumo que permita apoyar en la elaboración de estudios, proyectos nacionales de inversión y generación de políticas públicas por el Estado gracias al conocimiento actualizado del territorio.

## **2.2.OBJETIVOS ESPECIFICOS**

- 1. Consolidar el Sistema Nacional de Catastro Integrado Georreferenciado a través de la Infraestructura de Datos Espaciales Catastral para el consumo y publicación de datos y servicios geográficos de la información catastral.
- 2. Implementar un modelo de inteligencia de negocio (BI) y analítica de datos (BA) para presentar la información para la toma de decisiones.
- 3. Realizar el proceso de sincronización e interoperabilidad de la información catastral de los GADM al SNC, a través de la implementación de modelos, instrumentos o mecanismos de transferencia, homologación, depuración y migración de la información catastral.
- 4. Definir y establecer los lineamientos de las variables a publicar e interoperar para la utilización de datos catastrales.
- 5. Definir modelos y mecanismos de transferencia tecnológica para la sostenibilidad del SNC.
- 6. Diseñar e implementar los servicios de visualización y de descarga gratuita de los predios, los edificios y las direcciones de forma libre.
- 7. Consolidar la IDE Catastral del país para procurar la producción, acceso y uso de la información basados en las mejores prácticas y estándares internacionales.

# **3. ALCANCE**

Implementar un Sistema Nacional de Catastro Integrado Georeferenciado en una plataforma que garantice alta disponibilidad para el almacenamiento y procesamiento de la información catastral migrada y sincronizada de los GADM de manera continua y permanente, a fin de consolidar la base de datos y su IDE Catastral; y generar información geoestadística y descriptiva para la toma de decisiones a través de las herramientas tecnológicas de análisis de data y predictivo, que interoperará con la información de otras instituciones rectoras para la actualización de los planes y proyectos locales y nacionales enmarcado bajo normativa y políticas públicas.

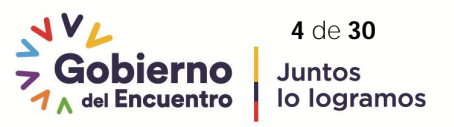

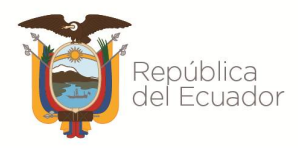

La implementación de la base de datos catastral deberá considerar una ampliación con el modelo LADM de la ISO 19152:2012 que es un estándar que facilita en la semántica y articulación tecnológica en la administración del territorio, ISO 19119 que define servicios para el acceso y uso de información geoespacial y ISO 19107:2019 que define operaciones espaciales estándar para su uso en el acceso, consulta, gestión, procesamiento e intercambio de datos de información geográfica para objetos espaciales. La normativa vigente de catastros del país, facilitará el intercambio de información e interoperabilidad.

A través de la IDE Catastral y su Geoportal se podrá visualizar, publicar y consumir la información territorial a través de los geoservicios de manera segura, interoperable e integral. Finalmente, la integración y articulación de la información catastral georreferenciada consolidada con la información de vivienda generada a través de SIIDUVI u otra solución institucional implementada a fin de centralizar el consumo de la información catastral la misma que deberá estar interoperable con SINARP y con las Entidades del Estado generadoras de información geográfica relacionada con el catastro y territorio, a fin de ir progresivamente interoperando y consolidando un catastro multifinalitario o multipropósito.

# **4. QUIÉNES PUEDEN PARTICIPAR**

En este proceso de selección, podrán participar todas las personas jurídicas, nacionales o extranjeras, directamente o a través de consorcios o asociaciones temporales, cuyo objeto social debe ser igual o similar al del objeto de este proceso y deberán cumplir con las condiciones previstas en este documento.

Si el Proveedor es una Asociación en Participación o Consorcio, todas las partes que lo conforman deberán ser mancomunada y solidariamente responsables frente a la Entidad Contratante por el cumplimiento de las disposiciones del Contrato y deberán designar a una de ellas para que actúe como representante con autoridad para comprometer a la Asociación en Participación o Consorcio. La composición o constitución de la Asociación en Participación o Consorcio no podrá ser alterada sin el previo consentimiento de la Entidad Contratante.

Las personas jurídicas nacionales y extranjeras deberán acreditar que su existencia no sea inferior al plazo de ejecución del contrato y tres (3) años adicionales, post ejecución; así mismo, en el caso de personas jurídicas nacionales deberán estar registradas en la superintendencia de compañías, valores y seguros, y encontrarse activas, sin ninguna deuda en firme con el Estado.

#### **5. ANÁLISIS DEL SERVICIO A SER ADQUIRIDO**

El proveedor deberá presentar la metodología de trabajo para ejecutar la Consultoría, que incluya estrategias, equipo especialista y plazos para la entrega de los productos a entregar en cada una de las diferentes fases de ejecución del proyecto conforme la metodología ágil colaborativa y de desarrollo.

#### **5.1.FASES DE EJECUCIÓN**

El proyecto desde el punto de vista técnico, contempla una serie de entregables y actividades que se sugieren en cuatro fases mínimas (análisis y diseño, desarrollo, pruebas e implementación; sincronización-

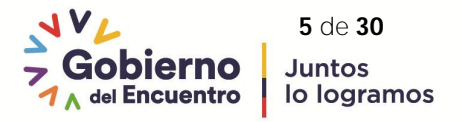

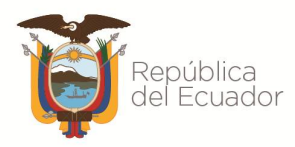

migración), las mismas que dependiendo de la metodología ágil colaborativa y de desarrollo pueden ejecutarse paralelamente, una vez superada la fase de actividades iniciales, a fin de asegurar la consecución de los objetivos.

El oferente deberá proponer un conjunto de pautas, procedimientos y recursos necesarios para realizar la correcta gestión y ejecución del proyecto durante su ciclo de vida completo: inicial, diseño, desarrollo y cierre.

## **5.2.HERRAMIENTAS DE DESARROLLO**

La plataforma de desarrollo y producción para el SNC deberá ser las últimas versiones estables generadas por los fabricantes. El Sistema Nacional de Catastro deberá ser desarrollados utilizando software propietario y/u open source que garantice la seguridad, fiabilidad de los datos, funcionalidad, menor tiempo de desarrollo, licencias a perpetuidad, pero estos no deben condicionar la escalabilidad del sistema; es decir, que permita ser una solución escalable y de fácil adaptación a los requerimientos del SNC, actuales y futuros.

El oferente entregará la propuesta del stack de desarrollo con mayores ventajas en el mercado para implementar en el ambiente de desarrollo, producción y pruebas para la implementación del SNC y su IDE Catastral, módulo de reportes con analítica de datos con business intelligent y geospacial, configuración de seguridades.

Todo el software de base debe ser nativo en 64 bits, multiplataforma y desarrollado con lenguajes estáticos o dinámicos sobre una plataforma de software novedoso y puntero tecnológicamente, preferiblemente compatible sea cual sea el equipo y sistema operativo que permitan el rendimiento y la escalabilidad de las plataformas incluyendo diferentes tecnologías, integrándose con plataformas escalables e independientes, completas, de análisis, edición y geoprocesamiento de información geográfica.

El sistema operativo a utilizarse en los servidores debe ser una versión corporativa no experimental, por lo que todos los sistemas deben entrar en producción sobre estos sistemas operativos que soporten y dispongan de entornos virtuales.

#### **5.3.METODOLOGÍA AGIL COLABORATIVA Y DE DESARROLLO**

El proveedor deberá entregar la metodología integral entre una metodología ágil y una de desarrollo de software que permita en cualquier momento realinear el software con los objetivos del proyecto; ya que puede introducir cambios funcionales o de prioridad en el inicio de cada nueva interacción sin ningún problema, es decir, que al proyecto se lo vea crecer iteración a iteración, a fin de que se promueva la innovación, motivación, retroalimentación, resultados, riesgos con un alto compromiso del equipo técnico y de los usuarios MIDUVI/UCP a fin de garantizar el cumplimiento y calidad en cada una de las fases mínimas propuestas para el desarrollo del sistema; cuyo objetivo de esta metodología integral es reducir tiempos en el desarrollo por su fácil adaptación, iterativa, rápida, flexible y eficaz, diseñada para ofrecer un valor significativo a todo el proyecto y basado en la calidad del resultado con una identificación clara de los miembros y roles del equipo de trabajo.

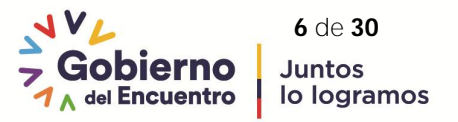

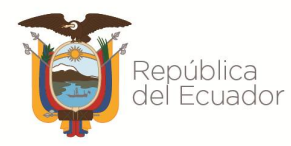

#### **5.4.ACTIVIDADES INICIALES**

En esta fase se realizarán las actividades encaminadas a lograr el correcto arranque del proyecto y establecer los aspectos internos y logísticos para la ejecución del mismo, en el que se definan en detalle las tareas que se van a realizar, fechas cuando se realizarán y los entregables que se obtendrán como resultado de dichas tareas.

Por lo que el oferente deberá realizar la planificación detallada del diseño y desarrollo del Sistema Nacional de Catastros Integrado Georreferenciado para cada fase conforme la metodología ágil de desarrollo a especificar en este documento.

Con la propuesta deberá entregar un Plan de trabajo en el que se contemple la estructura de desglose de actividades, el cronograma del proyecto donde se especifique todas las unidades de trabajo y tareas con fechas de inicio y finalización.

Adicionalmente la programación del proyecto, en el que se pueda visualizar un diagrama de red (PERT/CPM), donde se estime la duración de las actividades y las relaciones lógicas entre ellas considerando los días de feriados y fines de semana correspondientes a la duración del proyecto, a fin de que a partir del PERT se pueda generar el cronograma del proyecto en el que incluyan las tareas y determine todos los hitos del proyecto, así como la ruta crítica correspondiente en el que se considere la identificación de riesgos que puedan impedir la entrega de los productos con la calidad y en los plazos requeridos para lo cual deberá entregar un plan de gestión de riesgos, el mismo que a lo largo de la ejecución del proyecto se revisara y se definirá maneras de mitigarlos con planes de contingencia.

El oferente deberá entregar la estructura del desglose de trabajo del producto de software conforme a la metodología de desarrollo de software a utilizar, los mismos que deberá ajustar conforme los cambios y tiempos tras el inicio de los trabajos, stack de desarrollo a aplicar.

#### **5.5.ALCANCE TÉCNICO**

#### **5.5.1. COMPONENTE ALFANUMERICO**

Una vez aprobado el modelo entidad relación diseñado en la base de datos nacional se deberá proceder a diseñar la capa de servicios que deberá garantizar una arquitectura en su diseño para la integración de aplicaciones con la infraestructura tecnológica para responder fácil, rápida y efectivamente e incluirá la implementación de la lógica del dominio del catastro rural y urbano, gestión de imagen satelital y ortofotografía, servicios web, servicios web OGC, conectividad e interoperabilidad con SINARP y otros sistemas como SIIDUVI, alimentación al SNI, Sistema de Gestión Minero, MAE, MAG.

Así también deberá diseñar la capa de presentación web de la información, en base a los casos de uso, flujos de procesos y prototipos resultado del diseño.

Una vez definida la estructura de la base de datos nacional, se deberá definir los lineamientos técnicos y estructura de datos para la homologación, validación y migración de la información catastral urbana y rural

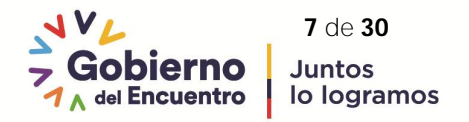

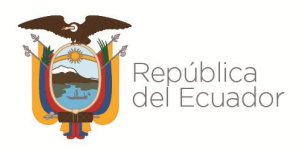

(alfanumérica y gráfica) a la estructura definida para la transferencia de la información desde los GADM al SNC.

La aprobación del diseño de la base de datos del SNC y de los modelos de transferencia y estructura para la validación, migración y transferencia de la información catastral (alfanumérica y gráfica) de los GADM al SNC.

Para garantizar una adecuada gestión de la información histórica proporcionada, se requiere que la herramienta seleccionada cuente con mecanismos de control de históricos espaciales de la base de datos geográfica, así como con un motor de estados que permita orquestar las transiciones históricas de los elementos contenidos en la base de datos centralizada para obtener el estatus del catastro y otras entidades en un determinado tiempo de la carga de datos realizada (fecha y hora).

La solución de base de datos geográfica debe permitir tomar los datos de múltiples fuentes (otras bases de datos o vistas) y éstos puedan ser integrados, agregados, remodelados e interrelacionados a fin de que funcione como una sola fuente. La herramienta debe permitir la interconexión con otras bases de datos corporativas para el cruce de datos.

Permitir la gestión de versionamiento (diferentes versiones o copias de las clases de elementos o capas) de información georreferenciada y un control eficiente de conciliación de versiones y resolución de conflictos hacia la versión principal. Esta especificación ayudará a la sincronización correcta de datos internos y de los diferentes GADM, lo que permitirá realizar una validación de información intermedia en versiones secundarias.

Adicionalmente, debe garantizar el control de usuarios y roles a nivel de elementos y tablas geográficas, auditoría de la edición de quien ha realizado la última modificación de elementos geoespaciales.

#### **5.5.2. COMPONENTE GRÁFICO**

El sistema deberá permitir realizar las siguientes acciones y funcionalidades mínimas:

- Contar con un interfaz de usuario que permita la visualización de la información georreferenciada sobre la cartografía base, y la gestión de dicha cartografía.
- Ejecutar procesos de simulación de eventos y actualización en tiempo real y los impactos que tengan dentro del territorio, y los inmuebles sean urbanos y/o rurales, esto es referente a posibles afectaciones a las viviendas a nivel riesgos (simulaciones de terremoto, erupción volcánica, deslizamiento de tierras, inundaciones, etc.) que permitan determinar las áreas de mayor afectación y los planes de contingencia para mitigar los mismos.
- Filtrar contenidos de la vista de un mapa para visualizar mejor el resto de los elementos de territorio, vivienda y otras entidades (infraestructura, equipamiento, etc.). Adicional, que permita incluir las herramientas necesarias para que el usuario pueda realizar un filtrado sobre la representación de los objetos en el mapa para mostrar solo aquellos que son de su interés (selección por diferentes tipos de atributos). También debe permitir la realización de consultas utilizando múltiples filtros de manera intuitiva en función de las relaciones de los objetos georreferenciados (selección por localización entre diferentes entidades espaciales), para acceder a la información requerida.

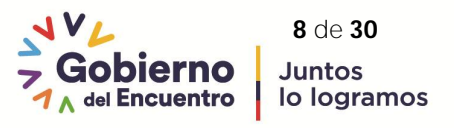

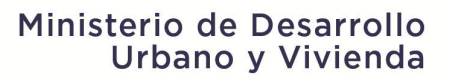

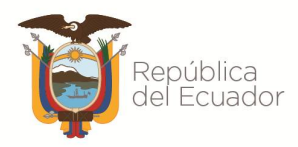

- Seleccionar/ubicar elementos geográficos mediante una herramienta de localización específica para todo tipo de entidades relacionadas al proyecto.
- Realizar análisis geoespacial que utilice datos geográficos para generar información derivada de la consultada. Cada herramienta debe poseer una fácil navegación para la realización del análisis, permitiendo consultas predefinidas o crear nuevas usando un asistente intuitivo.
- Permitir la administración y transformación de las coordenadas planas UTM (zona que dependerá de la ubicación de cada GADM) de la cartografía base, temática y catastral urbana (1:1000) y rural (1:5000) bajo el sistema de referencia SIRGAS Ecuador de manera transparente y eficiente. En caso de que el sistema de referencia oficial de Ecuador cambie, deberá permitir proyectar la información al nuevo sistema.
- Contar con un método de marcado activo de elementos como etiquetado inteligente, para poder adicionar información en etiquetas asociadas a los objetos georreferenciados de interés (permita hacer cálculos o asociar campos). Incluir también información inteligente georreferenciada para los objetos mediante etiquetas dinámicas que aparezcan cuando se pase el cursor sobre un objeto determinado.
- Disponer de múltiples opciones para inspeccionar y resaltar los objetos de interés geográficamente.
- Permitir el análisis de la información geográfica de acuerdo con las diferentes propiedades o atributos de los objetos para la generación y visualización de mapas temáticos, así como también para la generación de reportes, consultas e informes. Permitir exportar los análisis realizados a informes que incluya información de varias fuentes, tanto geográficas como datos alfanuméricos.

Adicional, debe permitir generar una salida de gráficos de alta calidad o resolución (salidas de ploteo) y datos tabulados. Usar plantillas que contienen el logo de la entidad, leyenda, etc. Además, mostrar el resultado de los análisis en una leyenda automática.

- Incluir herramientas de edición de la información alfanumérica, así como de la geoespacial almacenada en el sistema (base de datos geográfica), para realizar tareas de adición, descomposición o agrupación para la realización de análisis de negocio, respetando la información de objeto a nivel de base de datos. Permitir la edición de entidades del modelo de datos generado y aplicado a bases de datos, evitando fallos de inconsistencias (integridad espacial que permite la edición de entidades relacionadas).
- Permitir interactuar con los objetos georreferenciados de catastro y otros mediante una herramienta de selección de elementos y sus componentes, mediante selección por polígono u otros métodos. Esta herramienta permitirá al usuario resaltar áreas del mapa que muestren una diferencia visual de las restantes.
- Incluir la opción de marcadores para que el usuario pueda definir y guardar las vistas de mapa para acceso inmediato posterior y permitir manejar los marcadores generados con las opciones de edición y clasificación. Esto debe guardarse en un proyecto.
- Permitir al usuario crear temas que posibiliten modificar la visibilidad y apariencia de los mapas, así como de los objetos mostrados en ellas a conveniencia del usuario (manejo de simbología). Permitir que el usuario pueda visualizar de distintas formas las propiedades de los objetos georreferenciados que tengan diferentes campos dentro del mismo.
- Permitir el acceso a las propiedades o atributos de los objetos georreferenciados que se muestren, independientemente de la fuente de la información o del tipo de dato (muestra de información asociada el elemento geográfico).

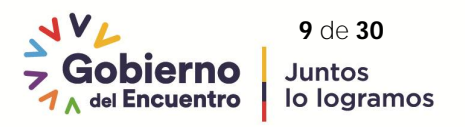

# Ministerio de Desarrollo Urbano y Vivienda

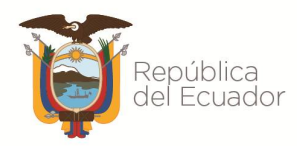

- Permitir el acceso a una colección de información de negocio, creada desde las tablas de la base datos interna o externa con mejoras y agregaciones, la nueva información puede ser suministrada desde los datos existentes y visualizados en el mapa.
- Incluir herramientas parametrizables de validación geométrica y topológica de datos espaciales, así como de integridad relacional. Debe permitir al usuario definir reglas de negocio para validación geográfica de la topología georreferenciada de elementos al gestionar un diseño georreferenciado.
- Permitir crear redes geométricas para análisis de redes de carreteras y/o calles, esta funcionalidad permitirá tener un análisis de ruteo básico para definir caminos más cortos, barreras, etc.
- Tener la capacidad de un constructor de modelos que manejen herramientas para automatización de procesos geográficos con el objetivo de automatizar procesos geoespaciales.
- Manejar herramientas que permitan crear y modificar el modelo de datos de la normativa que requiere el sistema nacional de Catastro integrado y Georreferenciado, este deberá contener la capacidad de administrar la base de datos geográfica y alfanumérica a nivel de elementos como son tablas, clases de elementos (para puntos, líneas y polígonos), relaciones entre clases de elementos y tablas, datos raster (imágenes), constructor de modelos, manejo de análisis de redes y relaciones topológicas.
- Disponer de herramientas integradas de Inteligencia Artificial para aplicaciones valuatorias para catastro para poder manejar procesos de estimación y valuación catastral con el objetivo de obtener predicciones, optimizar funciones, extracción de información y clasificación de datos.
- Permitir mapear e identificar la brecha entre la valuación catastral y comercial.
- Incluir herramientas de análisis espacial dinámico de alto performance interactivo a fin de interactuar y agregar de manera sencilla e intuitiva la información catastral y geográfica con la información de otras instituciones rectoras para generar reportes y mapas embebidos para identificar patrones espaciales, dimensionamiento de servicios urbanos, territoriales entre otros.
- Incluir la herramienta que permita al usuario realizar la medición, visualización de métricas de accesibilidad urbana, crecimiento a futuro.
- Permitir la unificación de indexación geoespacial de ortofotografía e imágenes satelitales para el catastro urbano y rural.
- Permitir el monitoreo de cambio en imágenes satelitales a escala 1:5000, así como la ortofotografía a escala 1:1000, cuando se disponga de mueva información en el mismo formato.
- Deberá considerar el lenguaje GML (Geographic Markup Language) que es una gramática XML (extended Markup Language) para el modelado, transporte, y almacenamiento de información geográfica, por tanto constituye una capa semántica sobre XML para expresar fenómenos geográficos.

A continuación, se detalla las funcionalidades mínimas:

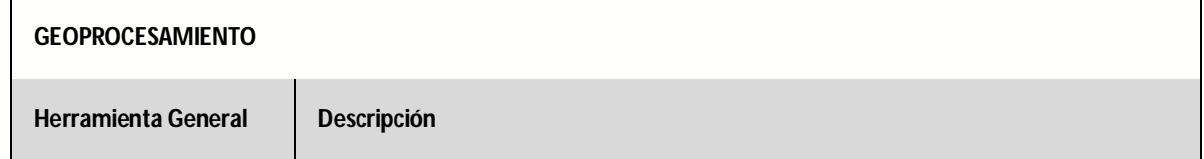

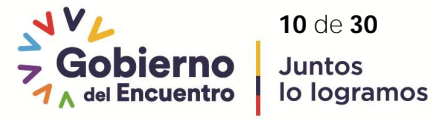

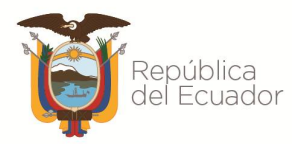

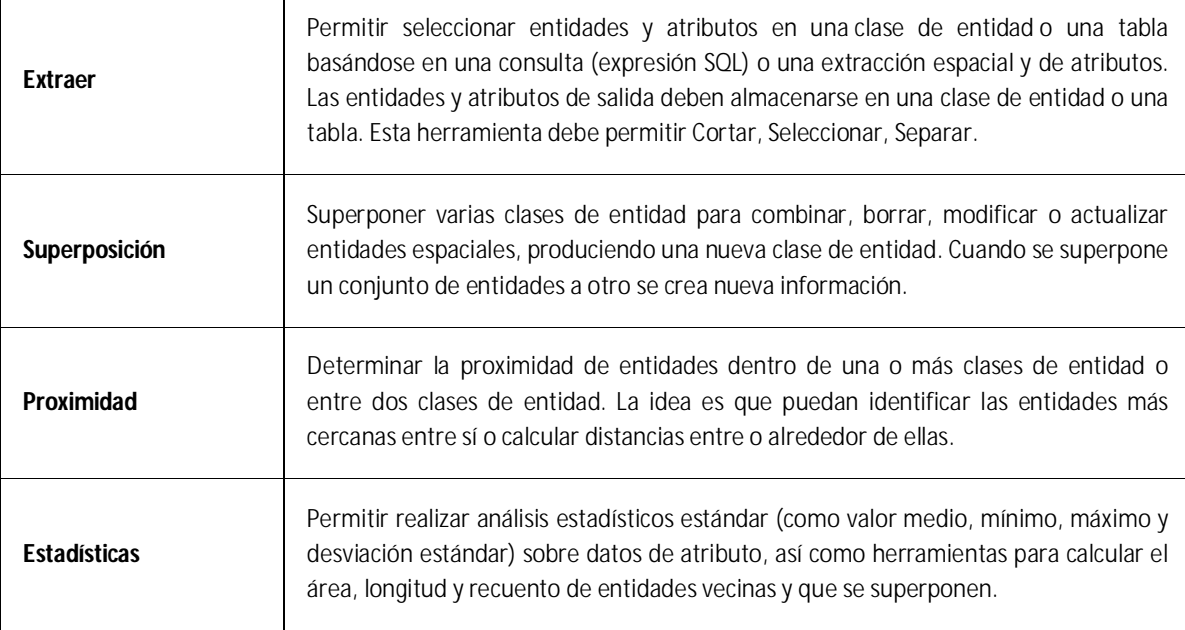

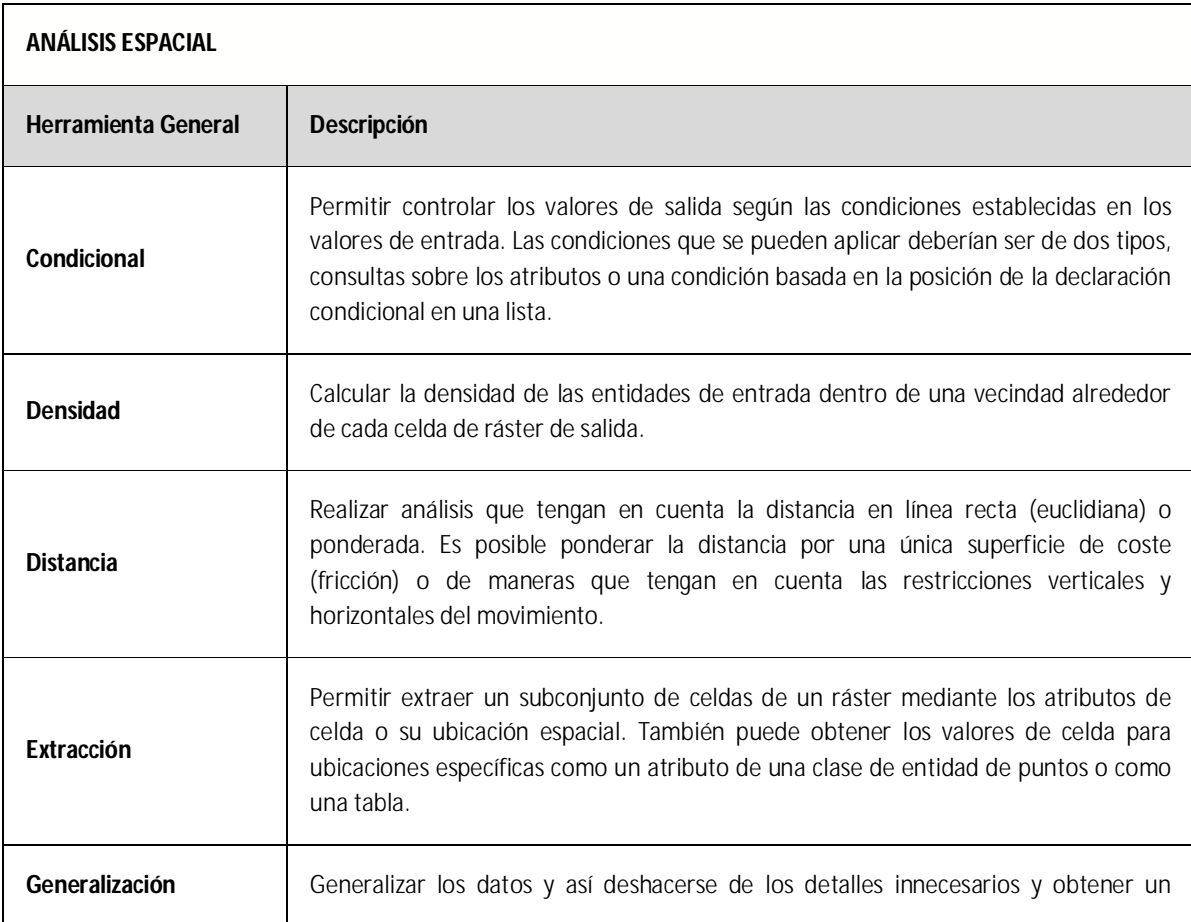

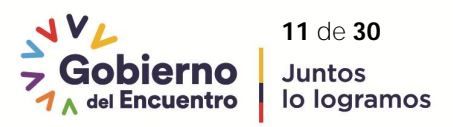

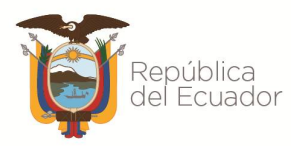

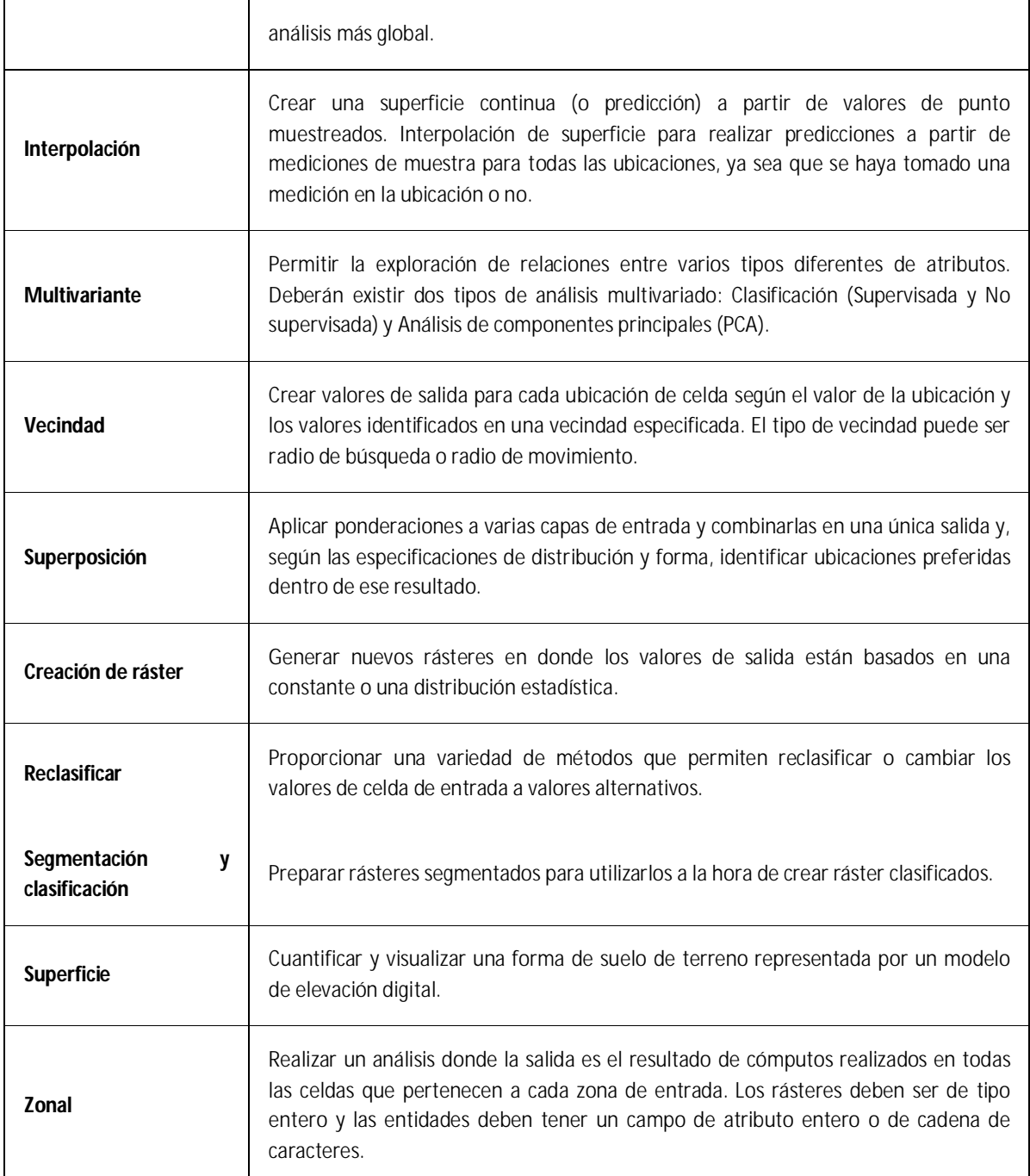

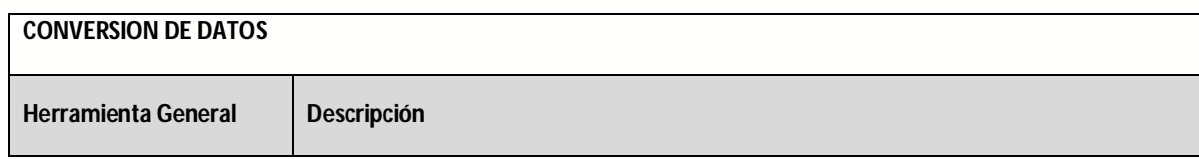

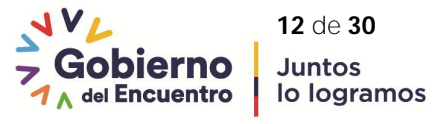

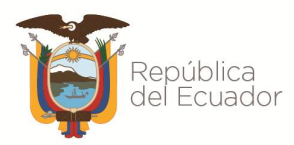

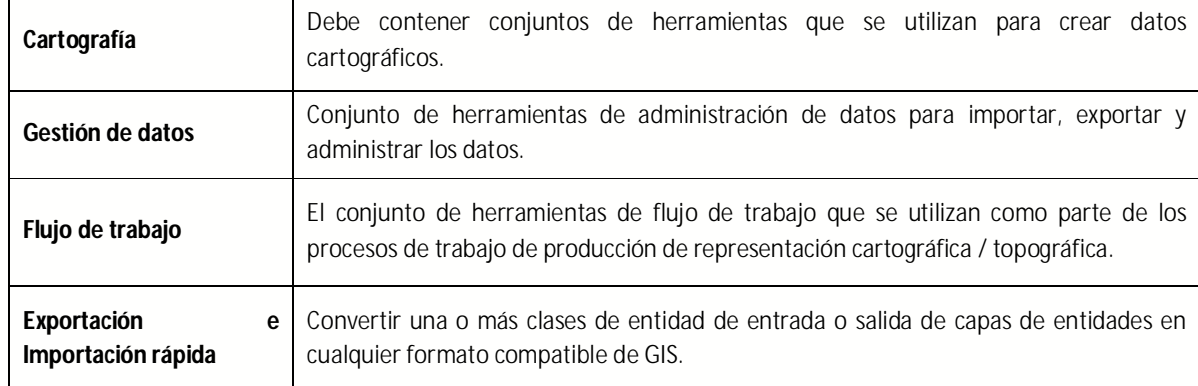

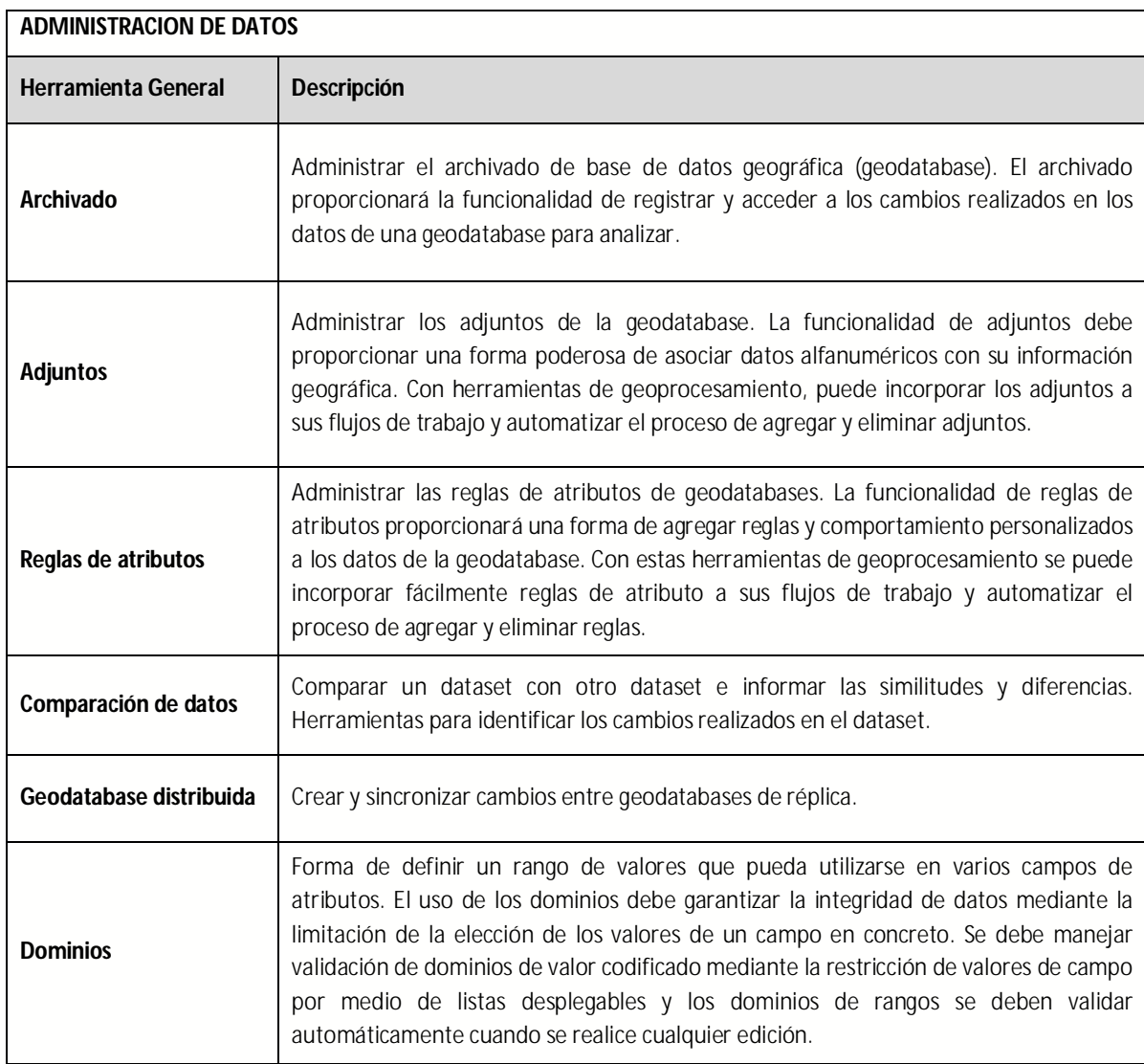

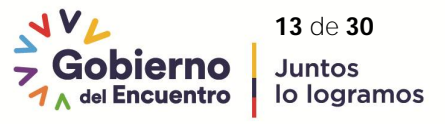

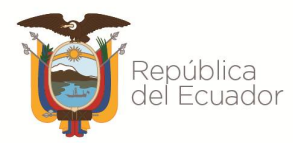

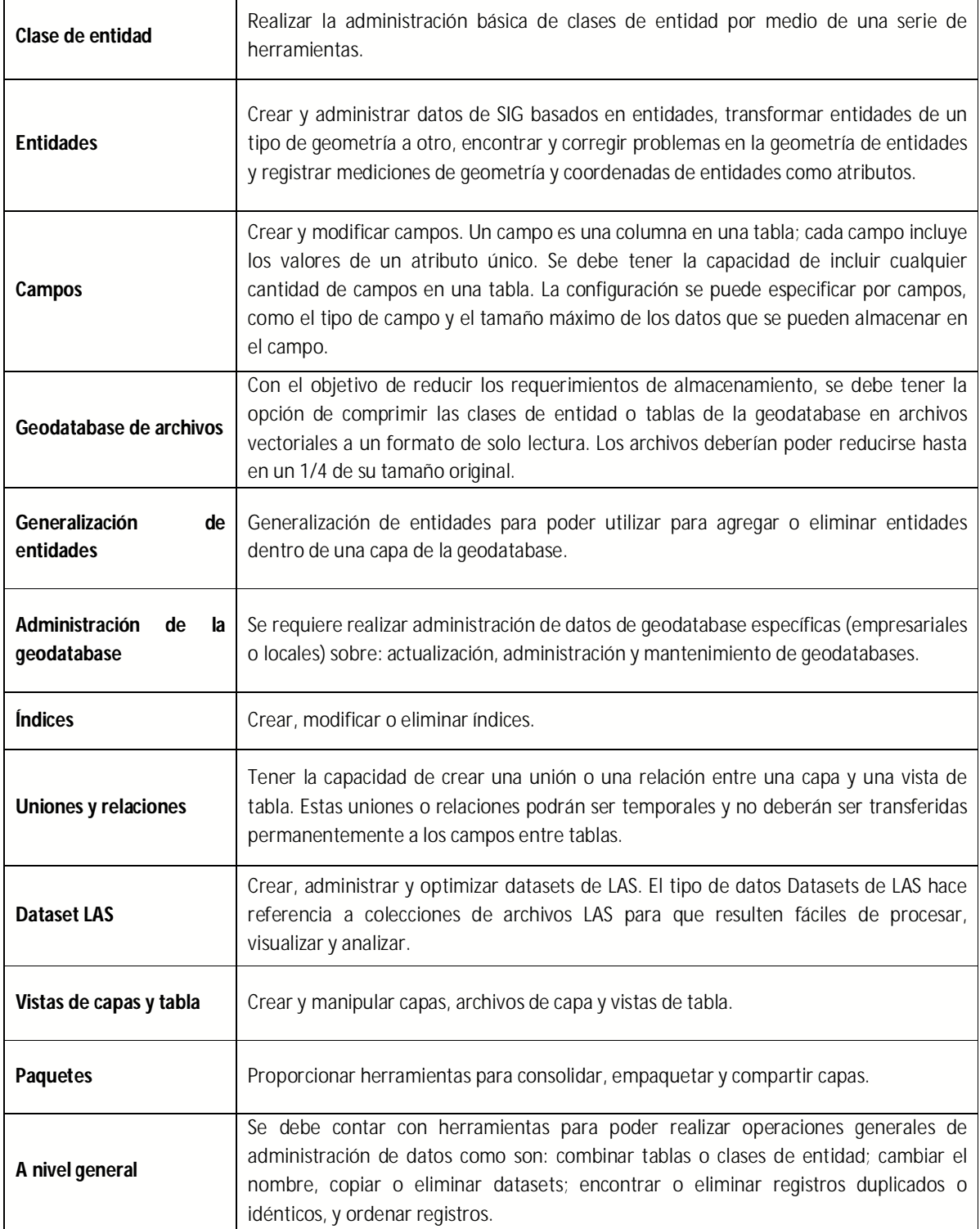

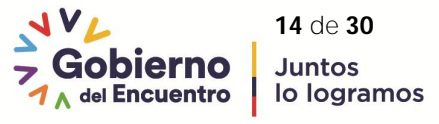

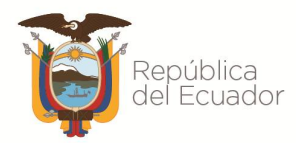

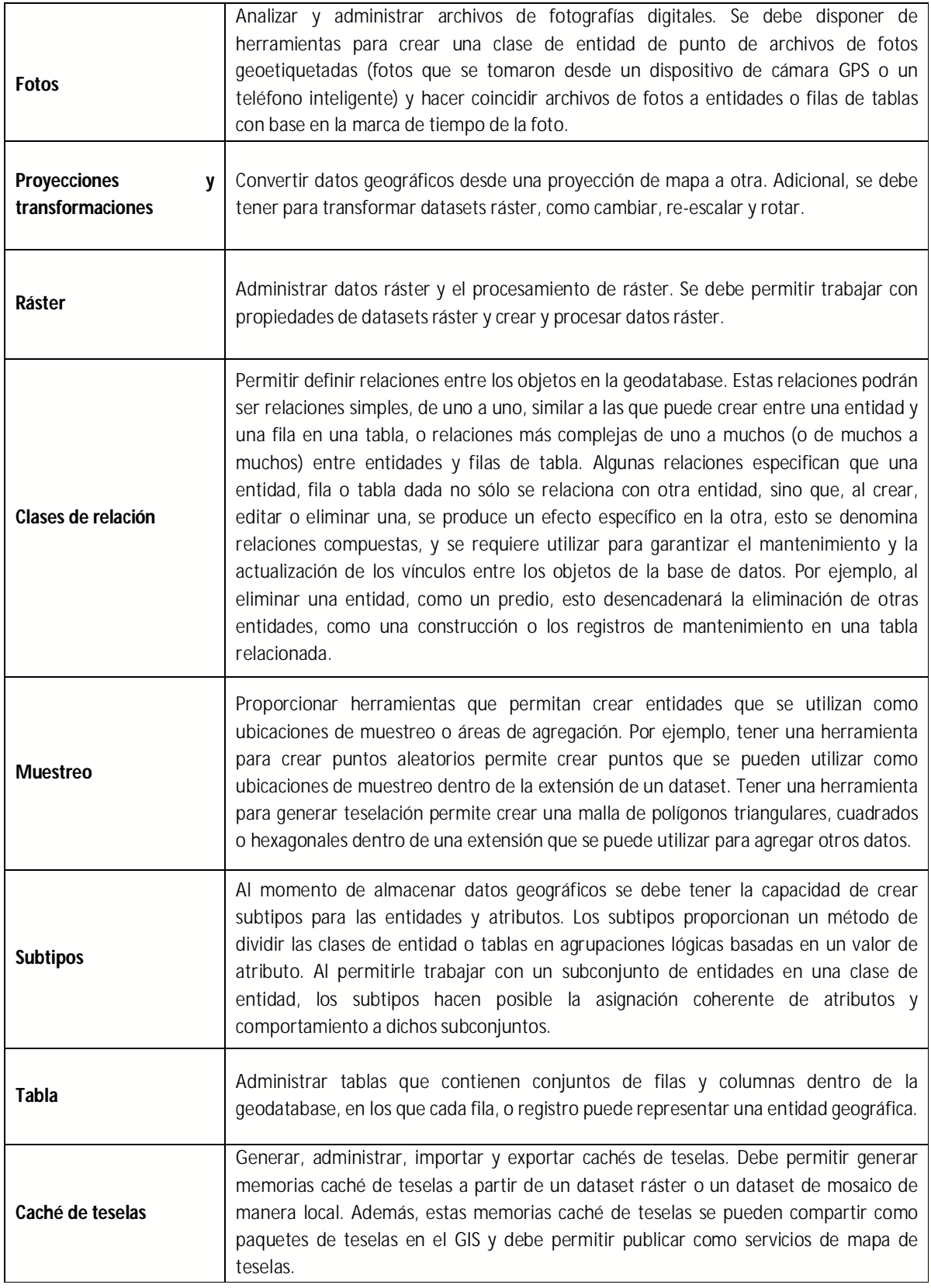

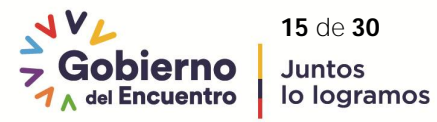

# Ministerio de Desarrollo<br>Urbano y Vivienda

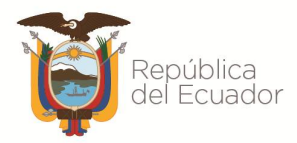

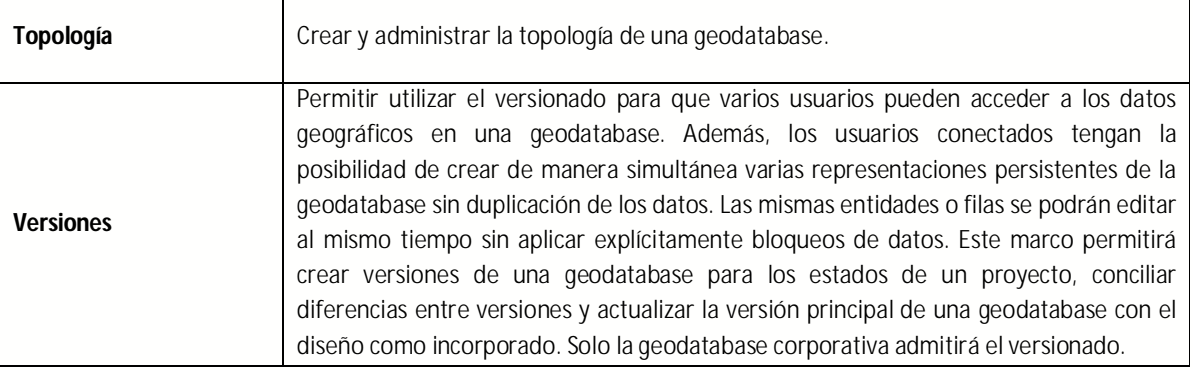

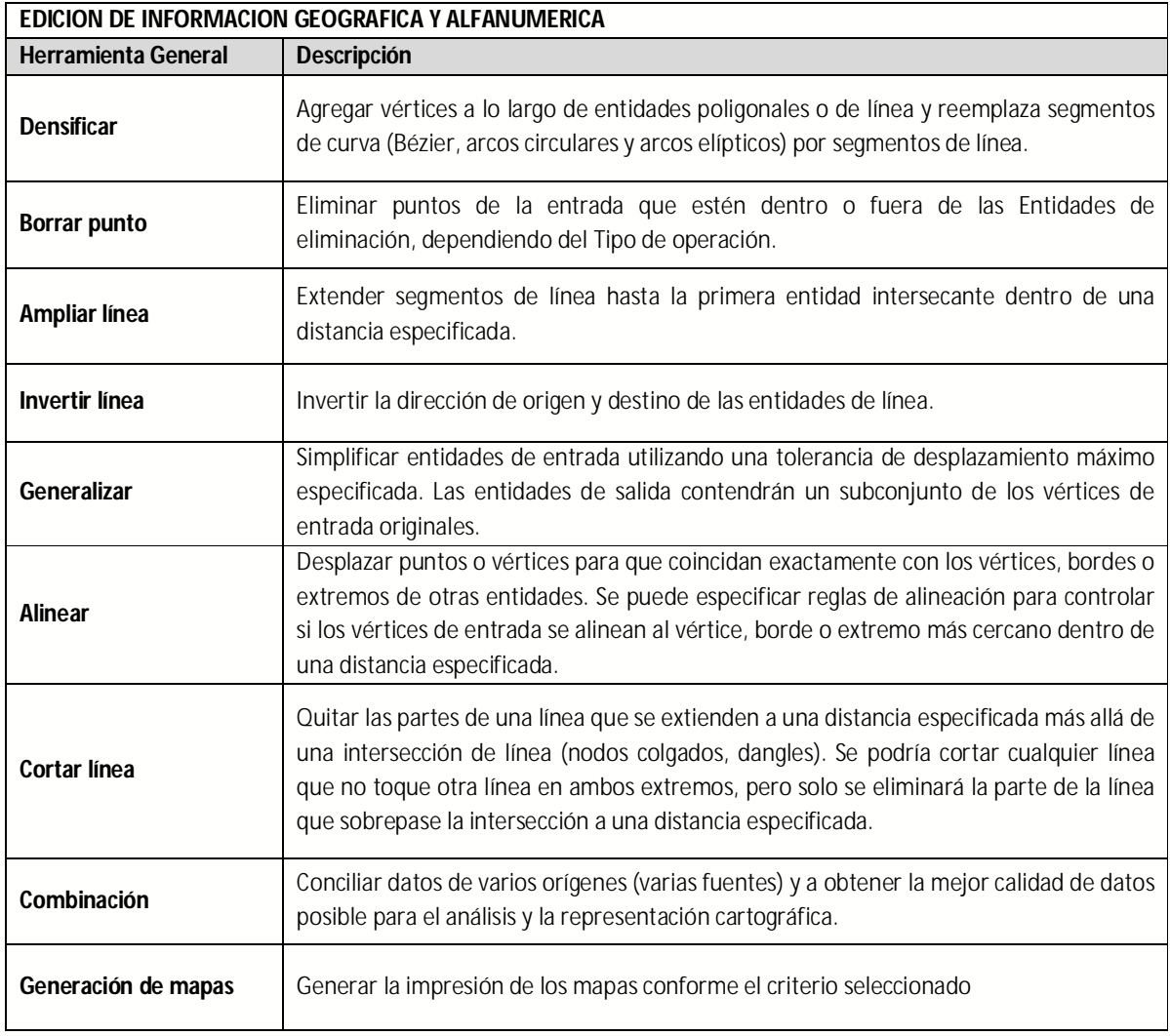

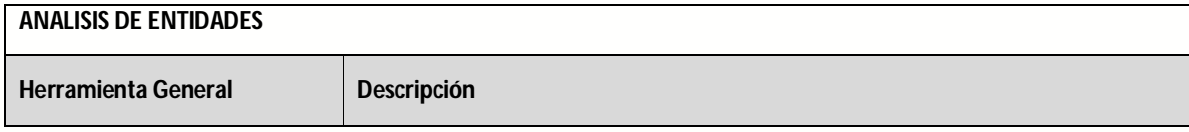

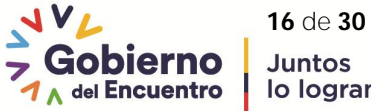

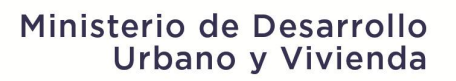

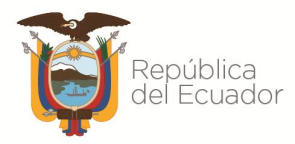

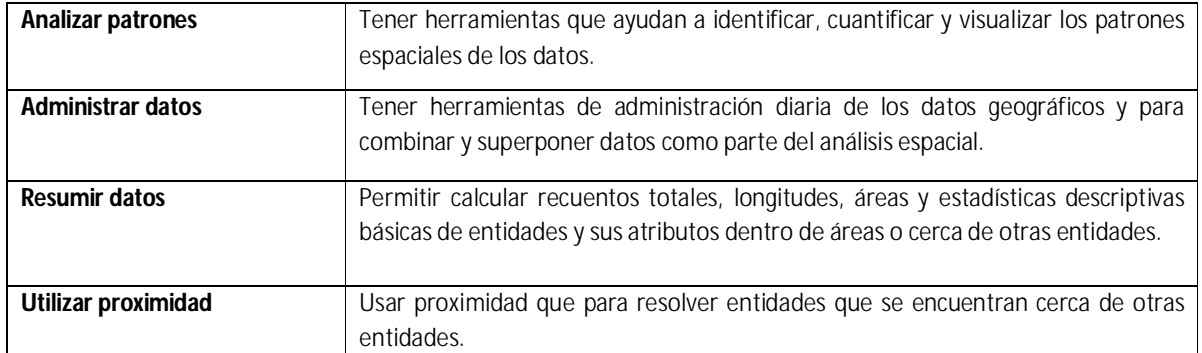

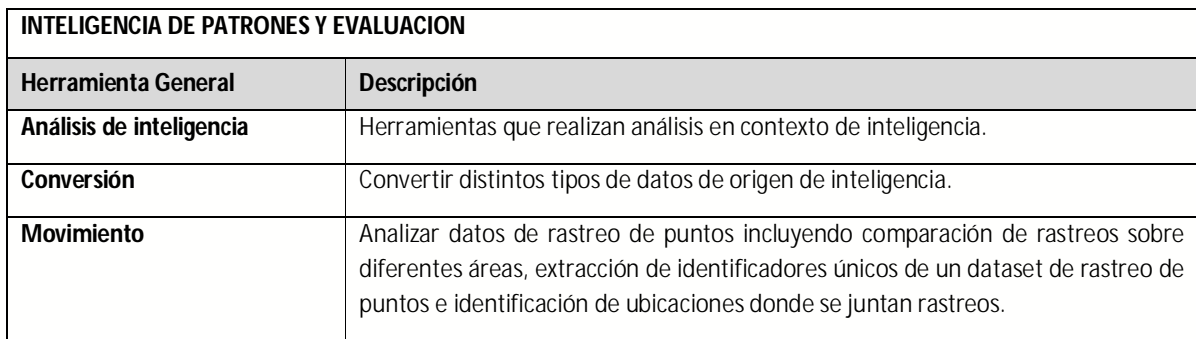

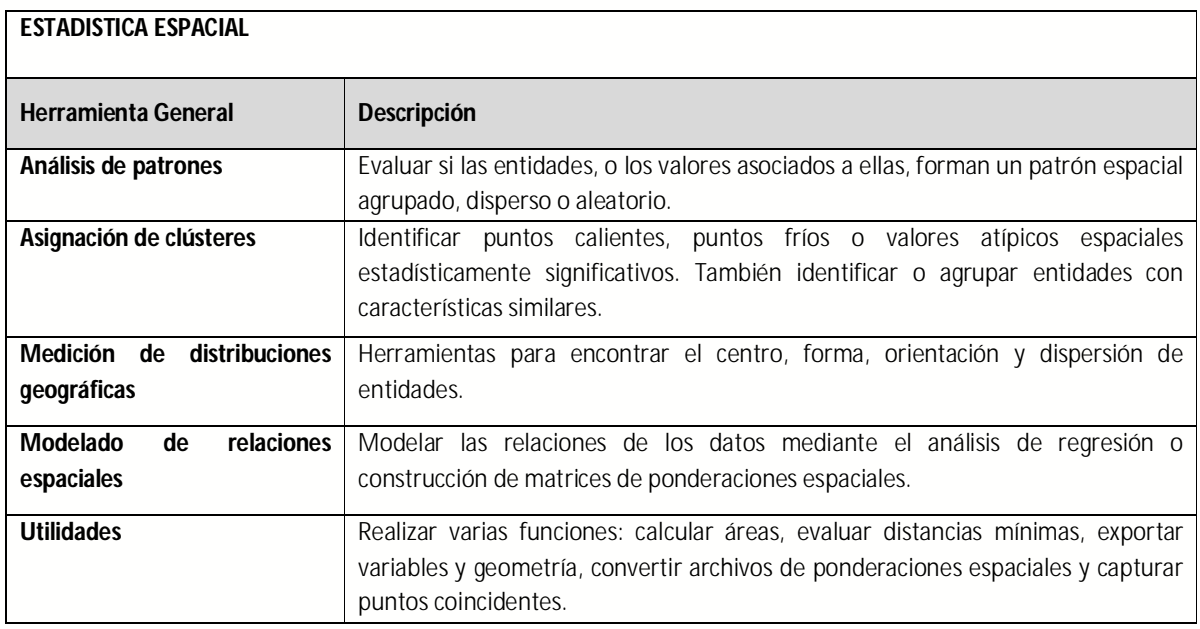

# **GESTIÓN DE ORTOFOTOS E IMÁGENES SATELITALES**

**Requerimiento Descripción**

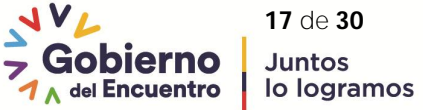

# Ministerio de Desarrollo Urbano y Vivienda

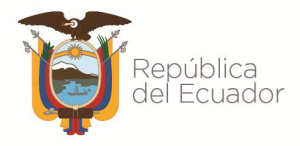

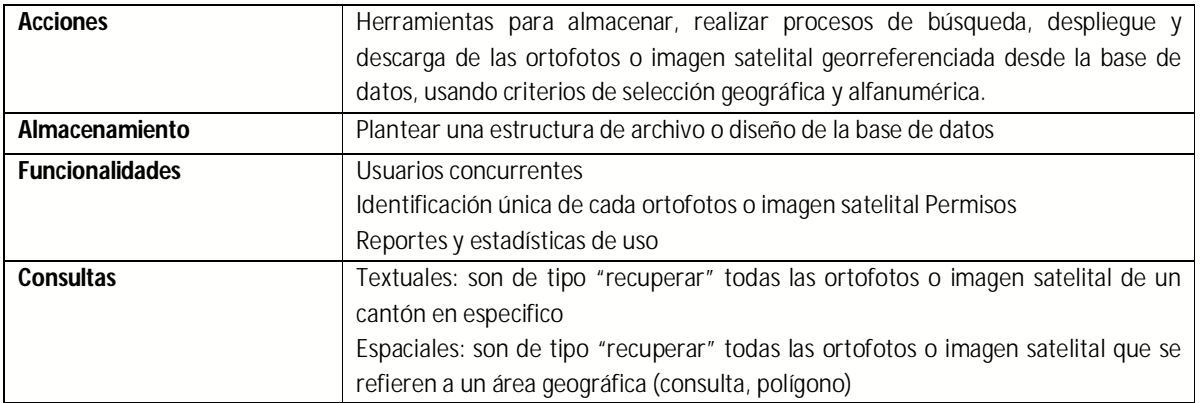

## **5.5.3. COMPONENTE WEB**

El oferente deberá garantizar los servicios web y servicios geográficos OGC para el consumo y publicación de la información catastral.

- El software debe permitir la interconexión con otros sistemas informáticos corporativos a través de servicios web (web services).
- Debe disponer de un módulo web intuitivo para la administración de los servicios mediante registro con usuario y contraseña.
- Debe tener la capacidad de creación de servicios web de mapas con el uso de herramientas totalmente intuitivas y que no requieran de programación de sistemas.
- Debe tener la capacidad de crear y desplegar de forma dinámica las porciones de ortomosaicos de imágenes en un mínimo de tiempo exclusivamente del área de zoom seleccionada como un mapa base.

Con el objetivo de compartir e integrar la información interna y con otras instituciones se requiere:

- Implementar arquitecturas tipo SOA para una posible integración con otras aplicaciones existentes.
- Se requiere que la solución a través de servicios de mapas soporte certificado para OGC Web Map Service (WMS), Web Feature Service (WFS) y Web Coverage Service (WCS), WMTS, WFS-T
- Contar con una integración predefinida con el aplicativo de escritorio a través de un servicio web y la posibilidad de seleccionar las múltiples opciones de capas en función de la disponibilidad del servicio.
- Utilizar el estilo de arquitectura de software para sistemas REST que permitirá integrar con otros sistemas y poder ejecutar procesos de servicios geográficos que permitan devolver resultados de diferentes consultas con analítica avanzada como son temas de validación y sincronización de información.

# **5.5.4. GEOPORTAL**

El oferente deberá desarrollar e implementar un Geoportal conforme las normativas expedidas por los Organismos normativos y cumpliendo los estándares nacionales e internacionales en infraestructura de

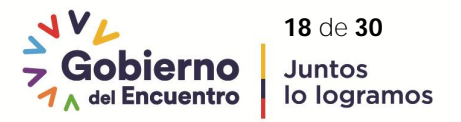

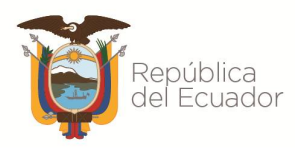

datos geoespaciales para brindar los servicios de consulta, consumo y publicación de información georreferenciada a los diferentes organismos del estado como insumos para la toma de decisiones, para lo cual deberá:

- Tener un módulo configurable que maneje un portal completo que disponga de usuarios, creación de mapas a partir de archivos y servicios web, plantillas de generación de aplicaciones web, creación de grupos y administración del portal sin necesidad de usar programación de sistemas. Esta especificación servirá para controlar y crear sitios personalizados para cada entidad interna o externa que requiera visualizar información para su propio análisis y toma de decisiones.
- Los visores contendrán solamente la información requerida por cada usuario y por seguridad manejarán un acceso controlado por usuario y contraseña, y cada usuario podrá pertenecer a un Grupo que podría ser equivalente al área de acceso.
- Producir informes web que combinan información alfanumérica y geoespacial, la información geográfica como la alfanumérica del detalle del catastro y otras entidades, será mostrada utilizando exploradores web compatibles (Google Chrome, Mozilla Firefox, Microsoft Edge), algunos de los visores requeridos podrán contener mapas de calor, resúmenes de información por cantidades, concentración, disponibilidad, etc.
- Los visores que se generen deben verse en cualquier dispositivo, sea este tablet, teléfono inteligente, computadora, etc. (auto ajustable por tipo de dispositivo).
- La visualización para usuario final debe contemplar reportes estadísticos y alfanuméricos.
- Para usuarios de tipo publicador de información geográfica de la institución se deben incluir diferentes herramientas interactivas que permitan al usuario personalizar y configurar de manera intuitiva en un tiempo muy corto la creación de visores web especializados, es decir, se debe proporcionar funciones fundamentales para crear aplicaciones web con facilidad sin necesidad de realizar programación de sistemas. La mayoría de estas herramientas deberían manejar parámetros que permiten la configuración y personalización de forma inmediata. En general, estas herramientas deberían permitir las siguientes funcionalidades:
	- Ofrecer una colección de enfoques de animación 3D para visualizar y analizar información geográfica en un entorno 3D intuitivo e interactivo. Análisis avanzado para toma de decisiones interna y los GADM.
	- Mostrar una vista de tabla de atributos de capas operativas. Admitir en el mapa capas de servicios de mapas, de servicios de entidades y de conjuntos de entidades.
	- Poder reorientar el norte de la escena, rotar y desplazar la escena.
	- Mostrar las coordenadas en la proyección de mapa actual.
	- Navegar por el mapa hasta la extensión siguiente o la anterior.
	- Iniciar en modo de pantalla completa.
	- Acercar la extensión inicial del mapa.
	- Definir un área de interés e identificar lo que ocurre alrededor del área, por ejemplo, información demográfica y entidades cerca del área.
	- Detectar la ubicación física del usuario visualizador para acercar en el mapa.
	- Mostrar la extensión espacial actual de la visualización del mapa como por ejemplo un rectángulo con relación a toda la extensión espacial del servicio de mapa base.

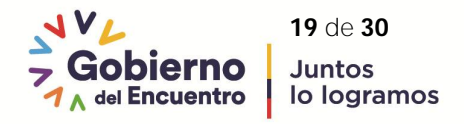

# Ministerio de Desarrollo Urbano y Vivienda

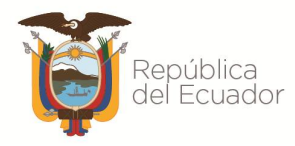

- Mostrar una barra de escala en el mapa.
- Admitir búsquedas y sugerencias en varias fuentes.
- Permitir localizar un incidente en el mapa y analizar información de distintas capas de entidades dentro de un área del incidente específica.
- Mostrar distintas vistas de la escena en función de las diapositivas capturadas en la escena web.
- Mostrar contenido de la pantalla de presentación.
- Resumir dinámicamente atributos numéricos de entidades basadas en la extensión de mapa.
- Mostrar una parte de una capa o capas en la parte superior del mapa.
- Visualizar contenido en un mapa que contiene capas que dependen del tiempo.
- Manejar controles de zoom interactivos en la visualización del mapa.
- Ofrecer información sobre la aplicación publicada.
- Permitir a los usuarios finales agregar datos al mapa buscando capas en el contenido del portal, introduciendo URL o cargando archivos locales.
- Permitir realizar análisis espaciales comunes en sus datos alojados como es análisis de influencia, selección por localización de capas, etc.).
- Presentar una galería de mapas base para permitir seleccionar uno.
- Crear marcadores espaciales para navegación rápida.
- Mostrar gráficos de entidades seleccionadas.
- Crear entidades geográficas a partir de información de direcciones o coordenadas almacenadas en archivos CSV y definir cómo la información de campo debería correlacionarse entre el archivo CSV y la capa de destino.
- Permitir dibujar líneas, círculos, elipses y anillos de rango para visualizar información importante sobre lugares y objetos de interés. Dibujar gráficos básicos y textos en el mapa.
- Buscar una entidad de puntos relacionada con un polígono seleccionado, ver información detallada sobre las entidades y obtener indicaciones para llegar a la entidad de puntos seleccionada.
- Limitar o filtrar la visibilidad de las entidades de una capa.
- Enriquecer una lista de puntos de latitud y longitud desde archivo CSV frente a capas de polígonos en el mapa.
- Permitir utilizar cualquier tarea de servicios de procesamiento geográfico.
- Permitir a los analistas la creación de cuadrículas para su uso a la hora de hacer particiones de áreas de interés geográficas.
- Aplicar un filtro en el mapa basado en una o más capas del mapa.
- Realizar mediciones en los servicios de imágenes con capacidad de medición.
- Proporcionar un recuento de las entidades contenidas en la extensión de mapa actual para cada capa especificada.
- Proporcionar plantillas de gráficos para visualizar y supervisar datos estadísticos y de atributos de las capas de entidades del mapa y fuentes de datos adicionales.
- Mostrar una lista de capas operativas en la aplicación.
- Mostrar una leyenda de las capas visibles del mapa o escena.
- Medir el área de un polígono o la longitud de una línea o buscar las coordenadas de un punto. Capacidad de medir la distancia horizontal, vertical y directa entre dos puntos en 3D.
- Buscar entidades en una zona de influencia de una dirección o ubicación definida, ver información más detallada sobre esas entidades y obtener indicaciones para llegar a la entidad seleccionada.

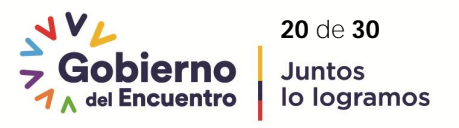

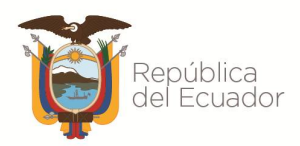

# Ministerio de Desarrollo Urbano y Vivienda

- Mostrar imágenes en un sistema de coordenadas nativo utilizando un sistema de coordenadas de la imagen.
- Permitir a los técnicos de representación cartográfica introducir descripciones de medidas y colindancias y comprobar errores de cierre.
- Impresión básica o avanzada del mapa actual.
- Consultar información de capas operativas ejecutando una consulta predefinida.
- Permitir representar gráficos de tablas relacionadas (en gráficos de barras, circulares o polares) valores de una tabla relacionada de una capa de entidades.
- Editar atributos por lotes que permitirá recopilar y administrar los comentarios enviados por los usuarios sobre la calidad de los datos.
- Mostrar estadísticas de resultados de calidad de los datos como infografías para resumir los problemas derivados de la calidad de los datos georreferenciados.
- Definir un área de interés y analizar capas especificadas para detectar posibles efectos negativos.
- Seleccionar entidades interactivamente en el mapa y actuar sobre las entidades seleccionadas.
- Compartir una aplicación publicándola en cuentas de redes sociales, enviando un correo electrónico con un vínculo o integrándola en un sitio web o en un blog. Ofrecer también de forma sencilla definir parámetros de dirección URL para la aplicación.
- Disponer de un Editor inteligente con más funciones, por ejemplo, la capacidad de crear nuevas capas gráficas con sus correspondientes atributos en el panel en lugar de hacerlo en el elemento emergente.
- Ayudar a encontrar la mejor ubicación para una actividad y predecir la susceptibilidad al riesgo o a identificar dónde es probable que ocurra algo.
- Identificar distancias y zonas seguras a la hora de planificar eventos en caso de que ocurra un incidente.
- Determinar lo que es visible desde la ubicación de un observador en función de una distancia determinada, la altura del observador y el campo de visión.

#### **Elementos mínimos de Geoportal**

- Visor geográfico. el mismo que deberá ser un aplicativo Web que permite navegar sobre datos continuos de territorio, estructurados según un Catálogo de Objetos Geográficos, que permita a los usuarios visualizar, consultar y explorar la información geográfica generada por las entidades, publicada mediante servicios estándar de la OGC) establecido para la visualización de datos.
- Catálogo de servicios. deberá enlistar los servicios web geográficos organizados y estructurados para que faciliten el acceso a la información.
- Catálogo de datos. deberá describir los datos geográficos por los metadatos donde se detallan sus características específicas de generación, edición, calidad, etc. Sin embargo, es fundamental la inclusión de un servicio de catálogo de metadatos web que deberán estar localizados en sistemas de archivos y en una base de datos geoespacial relacional.

Los servicios de catálogos deberán permitir localizar, administrar y mantener geo - fuentes distribuidas (datos espaciales, aplicaciones y servicios), mediante la utilización de catálogos de servicios OGC, el usuario puede realizar búsquedas de geo-fuentes de una forma estandarizada

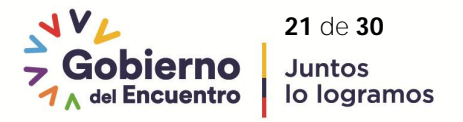

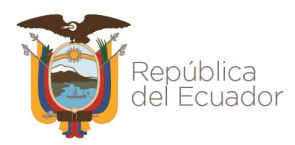

para lo cual deberá garantizar la interoperabilidad y seguir las normas y estándares establecido para la generación de metadatos.

- Descargas. Esta sección del geoportal requiere de un proceso de organización tanto de la información geográfica como de la documentación de relacionada con geoinformación, es importante contar con un proceso de sistematización tomando en cuenta lo siguiente: i) Información geográfica que genera la institución en función de sus competencias que puede incluirse en esta sección, ii) Información geográfica de carácter confidencial y reservado que genera la institución establecido bajo la normativa vigente.
- Nomenclátor. esta sección en un geoportal requiere de un trabajo articulado entre las entidades generadoras de datos geográficos como Web Mapping.

## **5.5.5. APLICATIVO DE MOVILIDAD EN CAMPO**

El oferente deberá generar un aplicativo móvil para la recolección de datos por funcionarios de MIDUVI en el territorio, el mismo que deberá permitir:

- Registrar y cargar la información recolectada en tiempo real en caso de una contingencia hacia el Sistema Nacional en casos como: terremoto, deslizamientos de tierra, inundaciones, etc.
- Realizar consultas en campo de la información del catastro sobre afectaciones a bienes inmuebles y otros tipos de consultas requeridas.

# **5.5.6. BUSINESS INTELLIGENCE**

El proveedor deberá implementar en el SNC los procesos de analítica para Inteligencia de negocios para los diferentes organismos del estado con hincapié hacia los GADM brindando servicios estadísticos para la respectiva toma de decisiones para lo cual deberá tener:

- Elementos de reporting: como KPIs, métricas o indicadores de riesgo
- Sistemas de automatización de alertas y monitorización de lo que ha pasado hasta el momento
- Dashboards o tableros de control
- Cuadros de mando o scorecards
- OLAP: sistema de cubos con la información, en la cual podemos buscar la información catastral y/o territorial, gestionándola y obteniendo valiosos datos históricos en el ámbito local y a nivel nacional en el ámbito catastral.
- Ad Hoc query: consultas específicamente de información histórica y simulaciones dirigida a la administración del territorio local y nacional, ordenamiento territorial, etc.

Adicionalmente deberá cumplir con las siguientes funcionalidades:

- Se requiere fusionar usando una herramienta o varias herramientas el análisis de la georreferenciación utilizando flujos de trabajo de ciencia de datos abiertos e inteligencia de negocios.
- La herramienta deberá permitir explorar datos y realizar análisis avanzados como lo son análisis espaciales, estadísticos, predictivos y de vínculos dentro de un ambiente intuitivo.
- Se debe permitir crear conexiones hacia diferentes bases de datos y archivos.

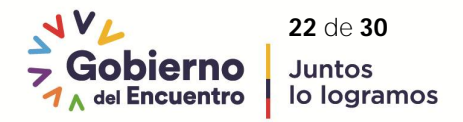

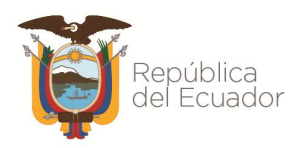

- Se debe permitir compartir los datos resultantes de un análisis.
- Programar actualizaciones en páginas compartidas.
- La visualización de datos debe ser personalizada e integrada para aportar capacidades cartográficas y alfanuméricas a los informes y cuadros de mando.
- Utilizar el aplicativo de BI que permita construir reportes de bases de datos y archivos del sistema a nivel geográfico y alfanumérico. Y a su vez que permita generar diferentes tipos de dashboards (paneles de control).
- Realizar análisis de datos iterativos y de exploración. Puede responder preguntas con datos de GIS, hojas de cálculo de Excel, bases de datos empresariales y más para realizar análisis estadísticos especializados.
- Bajo demanda debe tener la capacidad de crear informes BI específicos en web.
- Tener la capacidad de utilizar métodos o funcionalidades que permita generar análisis predictivo en base a la información obtenida de los GADM.

**Nota:** Los requerimientos funcionales descritos en cada especificación indicada deberá tener su integración nativa que permita la administración y la interconexión de la información, estándares, procesamientos geográficos, usuarios, bases de datos espaciales y servicios web.

# **5.5.7. BUSINESS ANALITYCS**

Con esto se pretende contar con cuadros de mando interactivo, donde se pueda cambiar y presentar los datos de manera que sirvan para brindar una idea de cómo podría ser el futuro. El proveedor deberá proponer modelos predictivos o de anticipación, con algoritmos y herramientas evolucionadas como sistemas de inteligencia artificial y testeos de multivariable, para poder transformar esa realidad que se obtendría de la información catastral de los GADM y ofrecer información valiosa para tomar decisiones en tiempo real, a fin de establecer nuevas líneas de acción y análisis pormenorizados basado en reglas estadísticas; dichas predicciones servirán para establecer políticas como cartera de Estado e incluso a nivel Gubernamental.

#### **5.5.8. INTEGRACIÓN INFORMACIÓN CATASTRAL - REGISTRAL**

El proveedor deberá garantizar la Integración con SINARP para la publicación de la información de catastros con la seguridad de la información en base a la protección de datos personales, cuya información estará disponible para las entidades del Estado que requieran información puntual respecto a la información catastral en cualquiera de sus componentes conforme la Norma Técnica de Interoperabilidad de Registro de Datos Públicos vigente. Así también la integración, validación y consumo de la información del componente jurídico de catastros almacenado en el SNC con la información del SINARP correspondiente con los Registros de la Propiedad.

# **5.5.9. SINCRONIZACIÓN Y VALIDACIÓN INFORMACIÓN**

El proveedor deberá desarrollar e implementar el proceso de validación de la Información catastral del lado del GADM y del SNC a fin de garantizar la consistencia de la información previo a remitir a MIDUVI, en el que considere un modelo canónico, con autenticación de usuarios a nivel local, todo esto con la finalidad de que el GADM pueda verificar o corregir en sitio el archivo a remitir al SNC en base al reporte arrojado.

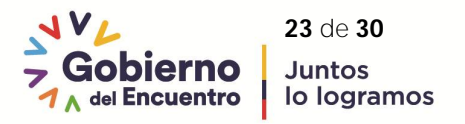

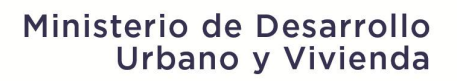

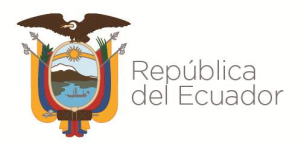

# **6. INFORMACIÓN QUE ENTREGARÁ LA ENTIDAD CONTRATANTE**

Todas las actas de entrega recepción serán suscritas por las partes en un término de quince (15) días, contados a partir del día siguiente de aprobados los informes finales y productos, una vez recibida Ia solicitud de recepción de la Contratista.

La Contratista entregará:

- Legislación y normativa vigente respecto a catastros y gestión del territorio a nivel nacional
- Normativa vigente de interoperabilidad nacional
- Base de datos de información catastral SIGCAL existentes del mercado
- Listado de los 20 GADM seleccionados para la migración de la información
- Convenios interinstitucionales o gestión para interoperabilidad con entidades como SINARP, MEM, SANYR, IGM, SGR, MAE y MAG.
- Metodología de desarrollo y stack tecnológico de la DTIC/MIDUVI

## **7. LUGAR DONDE SE PRESENTARÁ LOS SERVICIOS E IDIOMA**

La ejecución del diseño y desarrollo del SNC deberá tener sede en la ciudad de Quito para lo cual el personal clave solicitado deberá trabajar en la ciudad de Quito, con dedicación exclusiva a este proyecto.

Todos los productos, comentarios, los formatos de pantalla (estructura y estilos), las interfaces web, bitácoras, toda la documentación técnica, manuales de usuario; las variables y atributos con nombres mnemotécnicos deberán estar en idioma español.

#### **8. MONEDA DE LA OFERTA**

El proveedor cotizará en la moneda del país del Contratante y deberán expresar el precio de su oferta en dólares de los Estados Unidos.

# **9. LEY APLICABLE**

La ejecución del Contrato se regirá y se interpretará según las leyes del país de la Entidad Contratante, es decir, bajo la legislación ecuatoriana.

# **10. DOCUMENTOS OTORGADOS EN EL EXTERIOR**

Los documentos presentados por el proveedor no requieren legalización alguna salvo por lo establecido en el presente documento, respecto de los documentos otorgados en el exterior y por los poderes generales o especiales que deben ser otorgados ante notario público.

Para el momento de la entrega de ofertas y adjudicación deberá presentar los documentos públicos otorgados en el extranjero, legalizados de conformidad con la normativa aplicable, es decir, apostillados y notarizados.

Los documentos presentados deberán estar en idioma español, de ser el caso que los mismos se encuentren en otro idioma, éstos deberán ser traducidos.

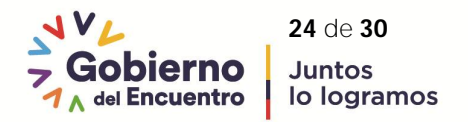

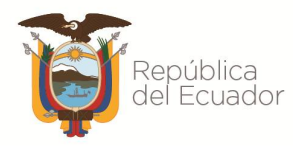

## **11. COSTO DE PARTICIPACIÓN**

El proveedor financiará todos los costos relacionados con la preparación y presentación de su proforma, y la Entidad Contratante no estará sujeta ni será responsable en caso alguno por dichos costos, independientemente del resultado del proceso de Contratación (Ver Anexo: Formulario propuesta financiera).

- El personal a contratar, así como los subcontratistas deberán contar con un nivel de competencia y experiencia necesaria para prestar los servicios. Podrá contratar personal adicional de así requerirlo para el cabal cumplimiento de la consultoría, sin que esto represente costos adicionales para la Entidad Contratante.
- El pago de los gastos notariales es de cuenta del proveedor, así también, el pago de los gastos notariales y de las copias certificadas o simples de las escrituras donde constan todos los documentos que deben ser protocolizados. Para lo cual deberá entregar un número de tres (3) copias

#### **12. VIGENCIA DE LA OFERTA**

Las ofertas se entenderán vigentes hasta ciento cincuenta (150) días calendario posteriores a la presentación de las mismas, de no considerarse en las ofertas la vigencia, las mismas se entenderán vigentes hasta la suscripción del contrato.

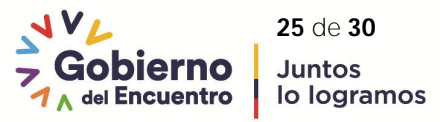

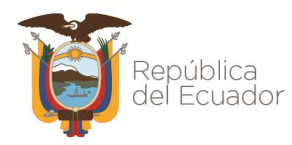

#### **Formulario de Presentación de proforma**

SEÑORES MINISTERIO DE DESARROLLO URBANO Y VIVIENDA **RUC:** 1760009450001 **DIRECCIÓN:** Quitumbe, Av. Lira Ñan y s/n Av. Amaruñan - QUITO

El que firma, ofrece proveer los Servicios de **CONSULTORÍA DISEÑO, DESARROLLO E IMPLEMENTACIÓN DEL SISTEMA NACIONAL DE CATASTROS INTEGRADO GEORREFERENCIADO E IDE CATASTRAL CON PROCESOS DE TRANSFERENCIA Y MIGRACIÓN** de conformidad con su Solicitud de Propuesta con fecha *[indique fecha]* y con mi Propuesta Técnica adjunta.

El monto de mi Propuesta Financiera es de *[indique monto en palabras y cifras]*. Este monto no incluye impuestos, ni derechos, ni gravámenes en el país del Cliente e incluye todos los impuestos, derechos y gravámenes en cualquier otro país.

Entendemos la no obligación de aceptación de ni posibilidad de reclamo alguno respecto a las propuestas que se reciban.

Atentamente

\_\_\_\_\_\_\_\_\_\_\_\_\_\_ [Firma]

Nombre del proveedor: RUC: Correo electrónico: Número telefónico: Dirección:

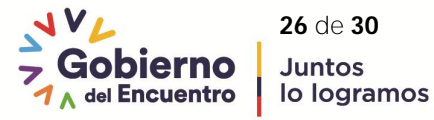

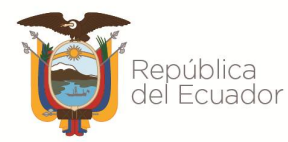

## **Propuesta Técnica**

Dentro de la propuesta técnica deberá entregar anexo a la cotización, el desarrollo de lo siguiente:

- 1. Plan de trabajo del proyecto
- 2. Cronograma valorado reprogramado
- 3. Metodología integral ágil colaborativa y de desarrollo de software donde describa las fases mínimas como:
	- a. Levantamiento de requisitos y requerimientos técnicos funcionales y no funcionales
	- b. Arquitectura y Diseño
	- c. Desarrollo del sistema
	- d. Prototipo y Pruebas
	- e. Integración y validación de la información
	- f. Homologación y Migración información
	- g. Sincronización y transferencia de información
- 4. Stack de desarrollo y tecnológico a aplicar
- 5. Propuesta de Comunicación entre el nodo principal (matriz) y los nodos locales (GADM) para la validación y transmisión de la información catastral a través de los SIGCAL al SNC
- 6. Proceso de transferencia tecnológica y capacitación
- 7. Soporte técnico y SLA
- 8. Garantía Técnica

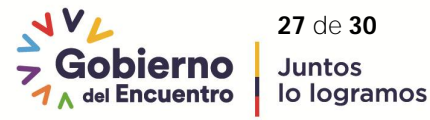

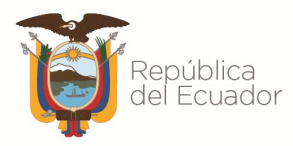

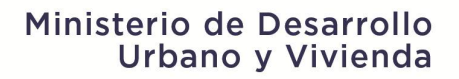

#### **Formulario personal técnico mínimo**

La empresa consultora deberá considerar el personal necesario clave que empleará para ejecutar la consultoría en el plazo previsto, conforme la metodología de desarrollo a aplicar.

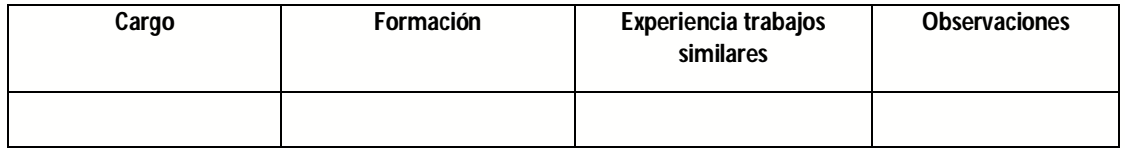

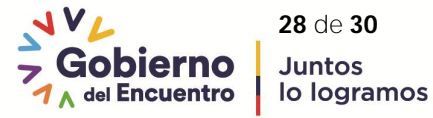

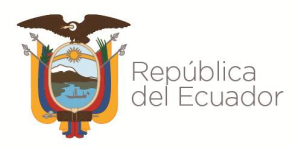

## **Propuesta Financiera o Económica**

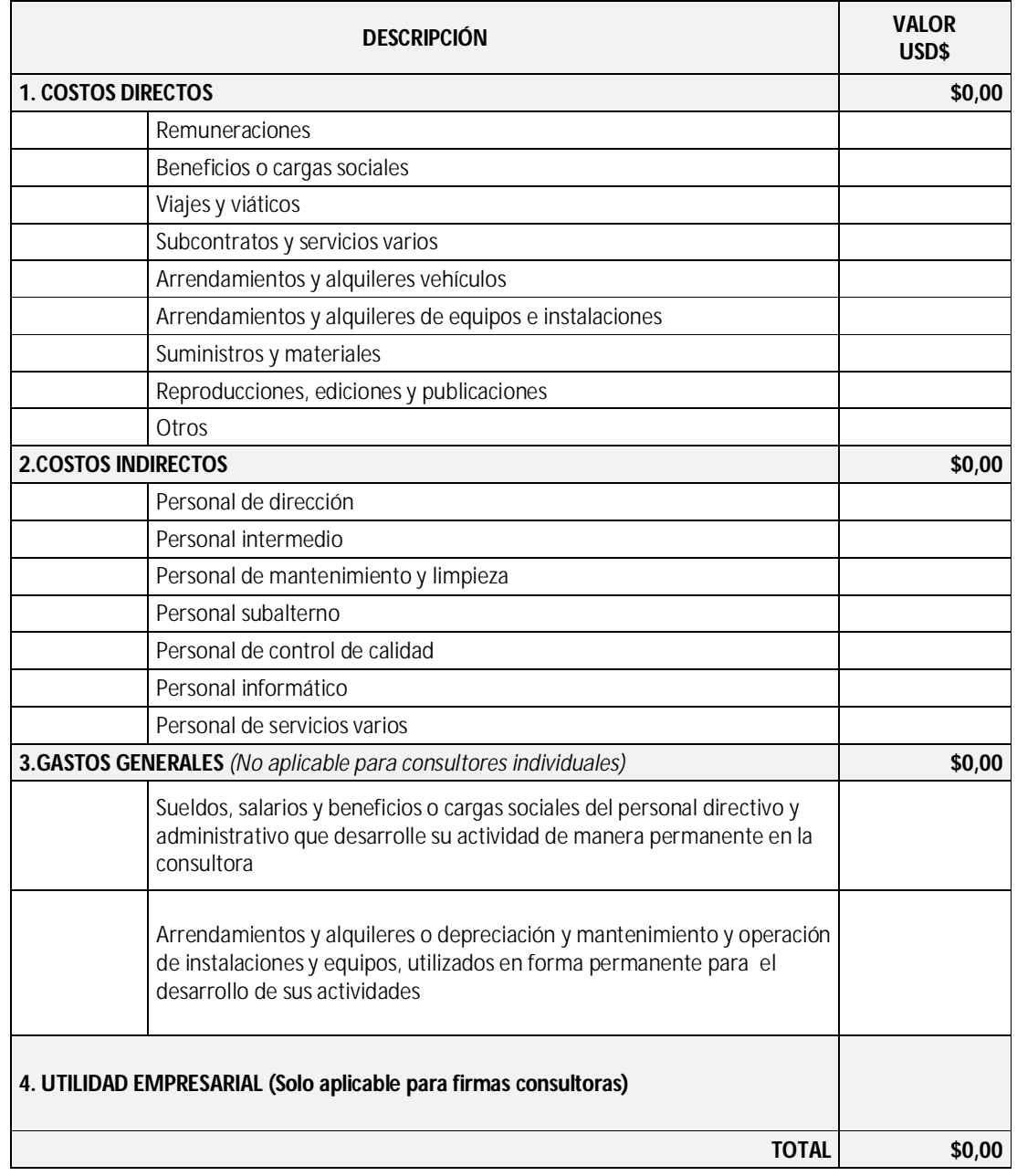

*[Se requiere precisar la forma de pago]*

Atentamente,

\_\_\_\_\_\_\_\_\_\_\_\_\_\_ [Firma]

Nombre del proveedor:

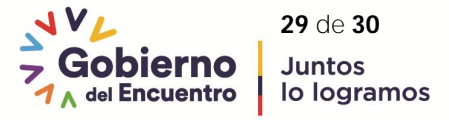

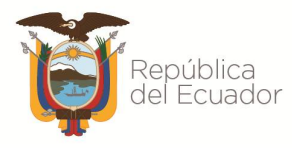

# Ministerio de Desarrollo<br>Urbano y Vivienda

RUC: Correo electrónico: Número telefónico: Dirección:

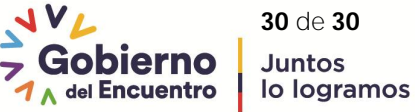

Juntos